## MARQUETTE UNIVERSITY RAYNOR MEMORIAL LIBRARIES

## AUTHORIZED ASSISTANT FORM

Faculty members can authorize graduate research assistants to check out library material for the faculty member. Before this can occur, this "Authorized Assistant Form" must be completed. All material that is checked out in this manner is the responsibility of the authorizing faculty member.

Complete all eight lines below and return this form to the Raynor Memorial Libraries Circulation Desk. PLEASE TYPE OR PRINT NEATLY!

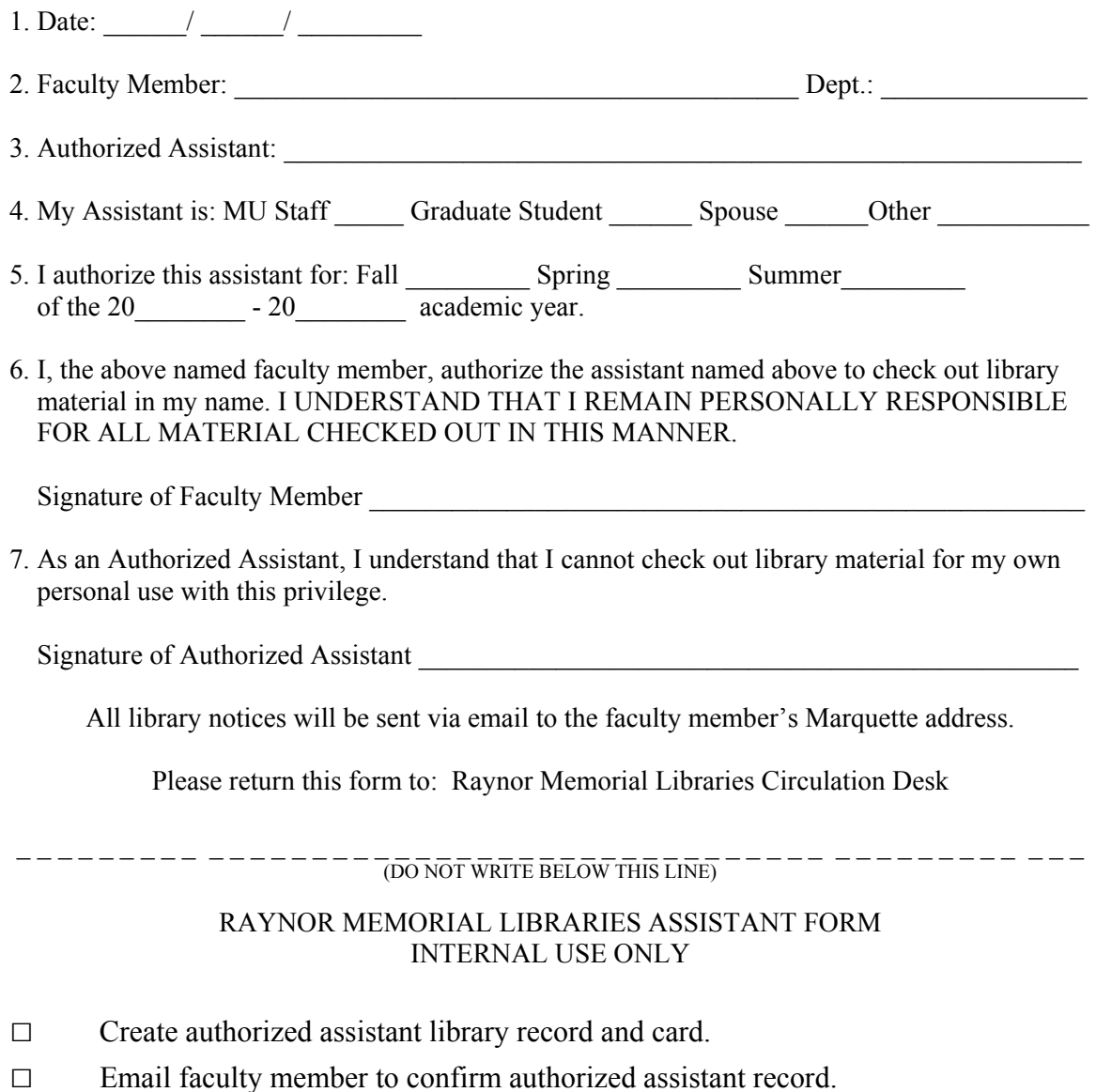

- □ Enter faculty and assistant information into database.
- □ File authorized assistant form.